# **HANSER**

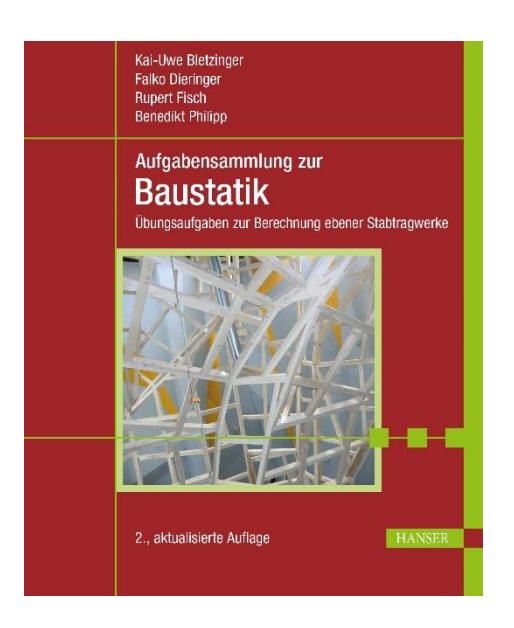

# **Leseprobe**

zu

# **Aufgabensammlung zur Baustatik**

von Kai-Uwe Bletzinger, Falko Dieringer, Rupert Fisch und Benedikt Philipp

> Print-ISBN 978-3-446-47278-5 E-Book-ISBN 978-3-446-47356-0

Weitere Informationen und Bestellungen unter <https://www.hanser-kundencenter.de/fachbuch/artikel/9783446472785> sowie im Buchhandel

© Carl Hanser Verlag, München

# **Vorwort**

Die Idee für dieses Übungsbuch ist in einem Teamgespräch zum Stand der Lehre am Lehrstuhl für Statik der Technischen Universität München im Jahr 2011entstanden. Die Autoren haben beschlossen, den Studierenden mehr Übungsmaterial zu den Handrechenverfahren der Statik an Stabtragwerken zur Verfügung zu stellen.

Friedrich Dürrenmatt schreibt in *Die Physiker: "Was einmal gedacht wurde, kann nicht* mehr zurückgenommen werden". So findet sich im Erlernen von Statik die Parallele darin, dass ein statisches System, welches bereits einmal durchdacht wurde, nicht wieder vergessen werden kann. Das mehrmalige Rechnen ein und derselben Aufgabe stellt somit nur einen geringen Mehrwert dar, da der zentrale Baustein, das Tragwerks- bzw. Systemverständnis, bereits beim ersten Mal durchdacht wurde.

So ist die Motivation gewachsen eine umfangreiche Aufgabensammlung aufzubauen, in der eine ausreichende Anzahl an Übungsaufgaben zur Verfügung gestellt wird.

Durch die verfügbaren Kontrollmöglichkeiten ist ein selbstständiges Erlernen der Statik möglich. Zum besseren Einstieg in die verwendete Notation sind jedem Kapitel eine thematische Einführung und Musteraufgaben vorangestellt. Die mitgelieferte Stabwerkssoftware Stiff bietet einzigartige Kontroll- und Ergänzungsmöglichkeiten zur Bearbeitung des Buches und rundet somit das Gesamtpaket "Aufgabensammlung zur Baustatik" ab.

Nach mehrjährigem erfolgreichem Einsatz dieser Aufgabensammlung innerhalb der Technischen Universität München wird dieser Aufgabenschatz in überarbeiteter Fassung als Gesamtwerk in diesem Buch dem kompletten Publikum an Studierenden und Schülern im deutschsprachigen Raum bereitgestellt.

Wir wünschen Ihnen damit viel Erfolg!

Zuletzt gilt unser Dank allen Studenten und Helfern, die, vom Erstellen, über das Gegenrechnen, hin zur Fehleridentifikation der Aufgaben und Musterlösungen, einen maßgeblichen Beitrag zum Gelingen des Gesamtwerks geleistet haben.

*Kai-Uwe Bletzinger Falko Dieringer Rupert Fisch Benedikt Philipp*

#### **Vorwort zur zweiten Auflage**

Auch im Zeitalter vollständig virtueller Welten bildet das Erlernen von theoretischen Hintergründen und deren sichere Anwendung nach wie vor das Fundament akademischer Ausbildung. Gleichzeitig stellen diese Fähigkeiten im Alltag der konstruktiven Ingenieure und Ingenieurinnen ein wichtiges und wertvolles Grundwerkzeug dar. Nur wer das Erlernte sicher anwenden kann, ist auch in der Lage, die täglichen Herausforderungen selbstverantwortlich zu meistern und Neues zu schaffen.

Die erste Auflage des Buchs erschien im Jahr 2015 und wird mittlerweile in einigen Hochschulen und Universitäten als Übungsbuch neben den klassischen Vorlesungsunterlagen empfohlen. Zum einen begleitend zu den Lehrveranstaltungen und zum anderen direkt für die Prüfungsvorbereitung.

Die vorliegende zweite Auflage wurde inhaltlich aktualisiert und erweitert. Einige Aufgaben wurden auf Grundlage wertvoller Rückmeldungen überarbeitet. Die begleitende Lehrsoftware Stiff wurde laufend erweitert und wesentlich fortentwickelt. Vollständig neu in dieser Auflage ist die kapitelweise inhaltliche Begleitung mit digitalen Inhalten und Videos.

Lassen Sie sich begeistern und erlernen Sie die statischen Grundfähigkeiten für Ihre persönliche Entwicklung und Ihre erfolgreiche Zukunft. Lassen Sie sich von einem Zitat von Seneca dabei begleiten: "Nicht, weil es schwer ist, tun wir es nicht; sondern weil wir es nicht tun, ist es schwer".

*Kai-Uwe Bletzinger Falko Dieringer Rupert Fisch Benedikt Philipp*

# **Inhalt**

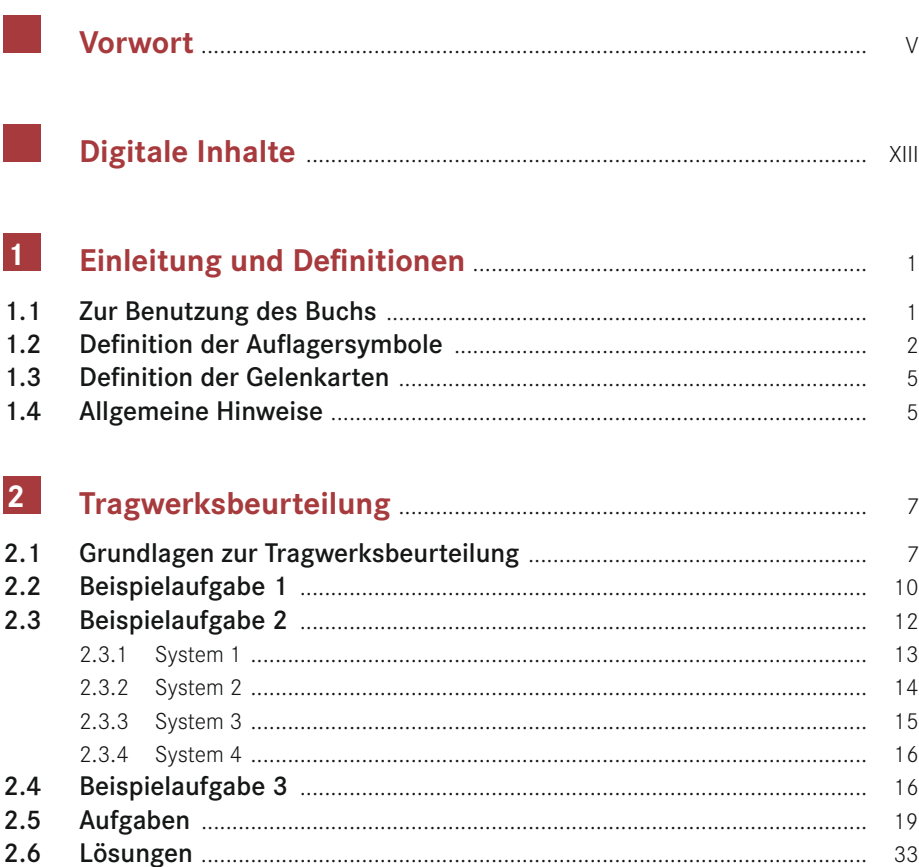

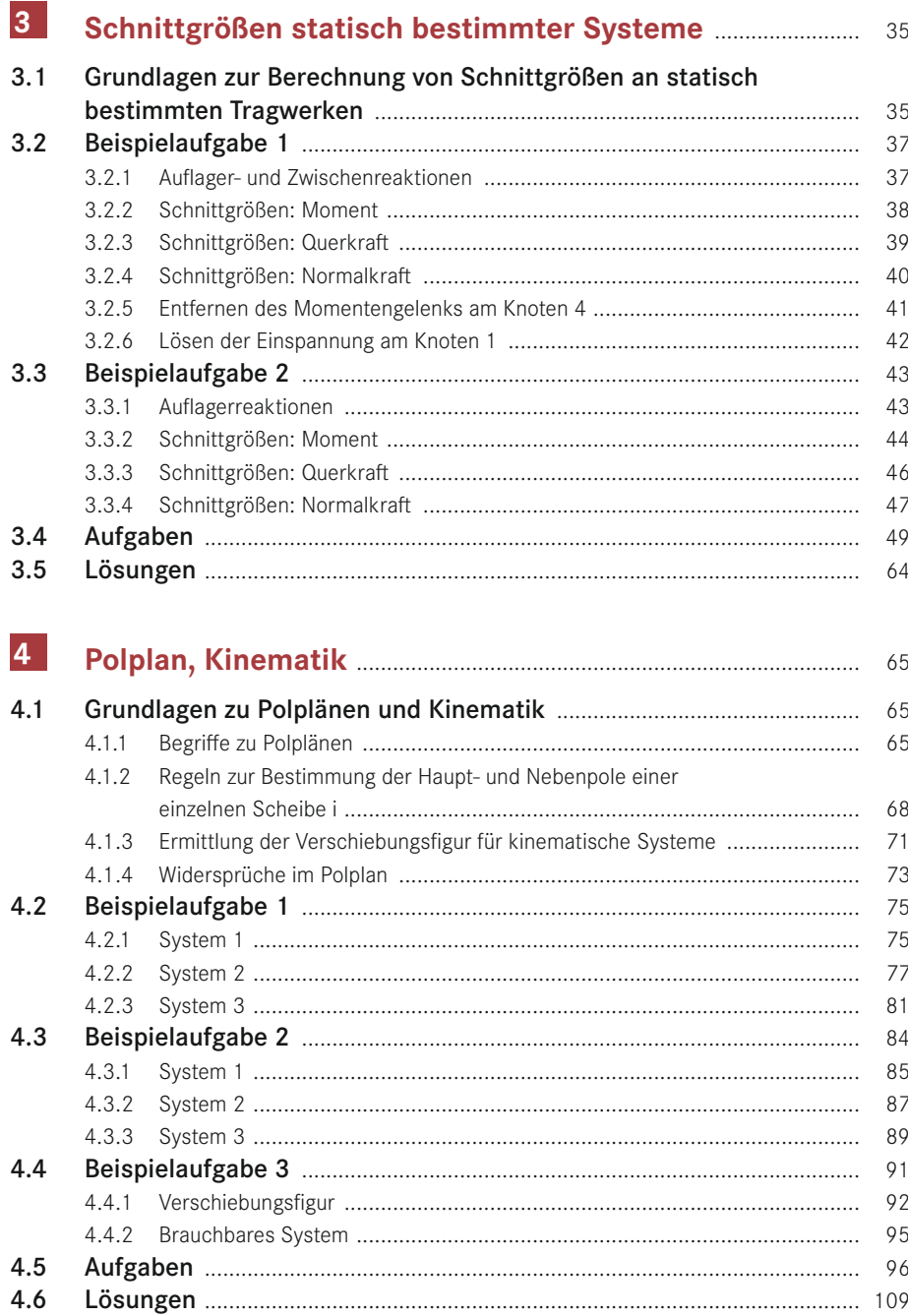

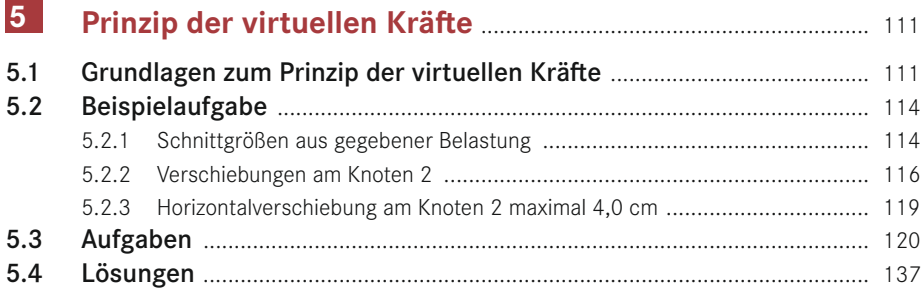

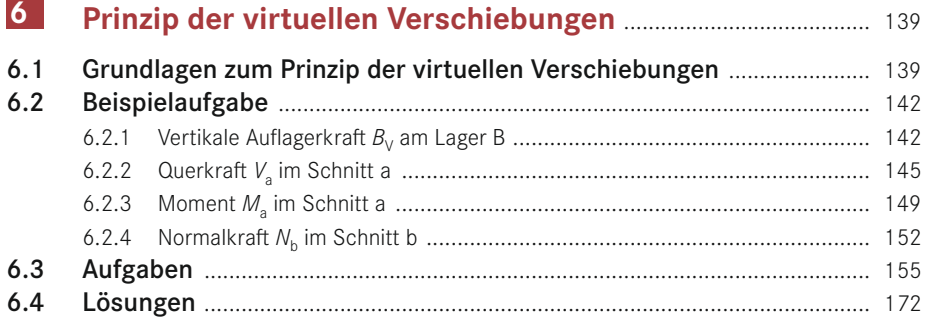

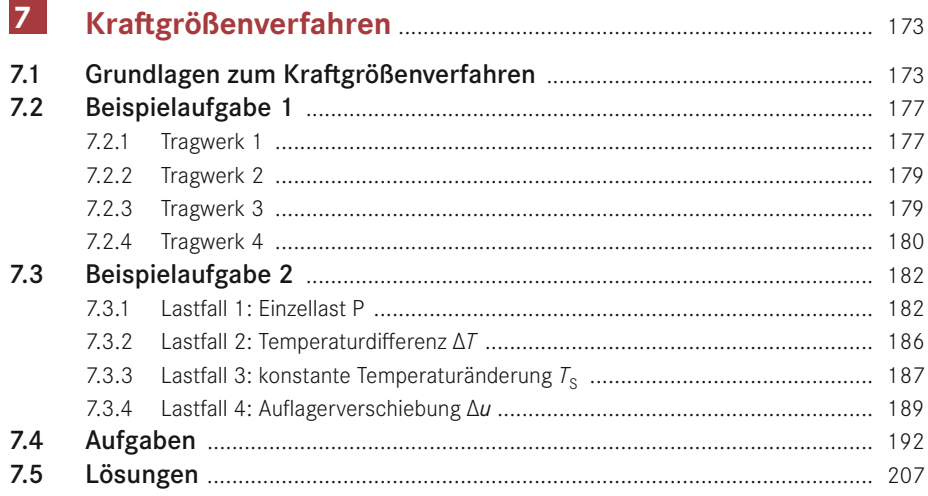

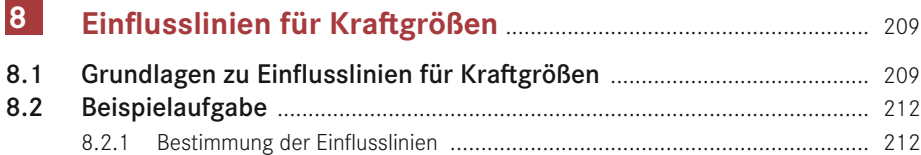

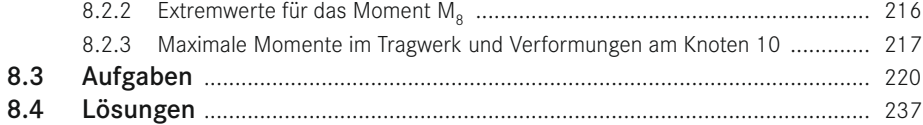

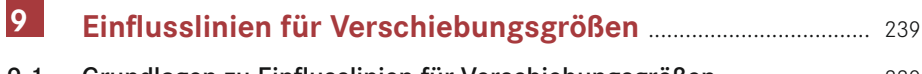

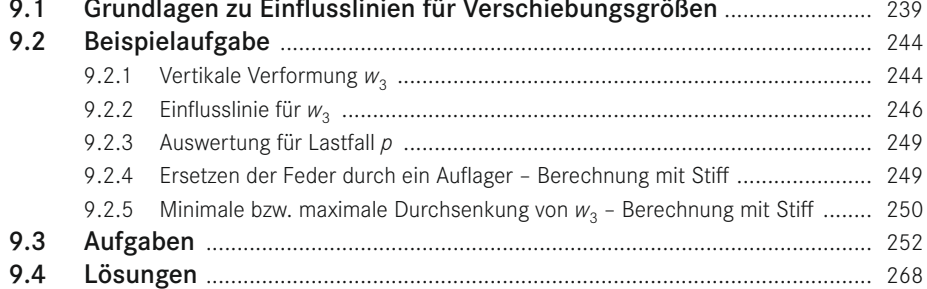

#### $|10|$ Verschiebungsgrößenverfahren nach  $\overline{1000}$  $\sim$   $\sim$   $\sim$   $\sim$

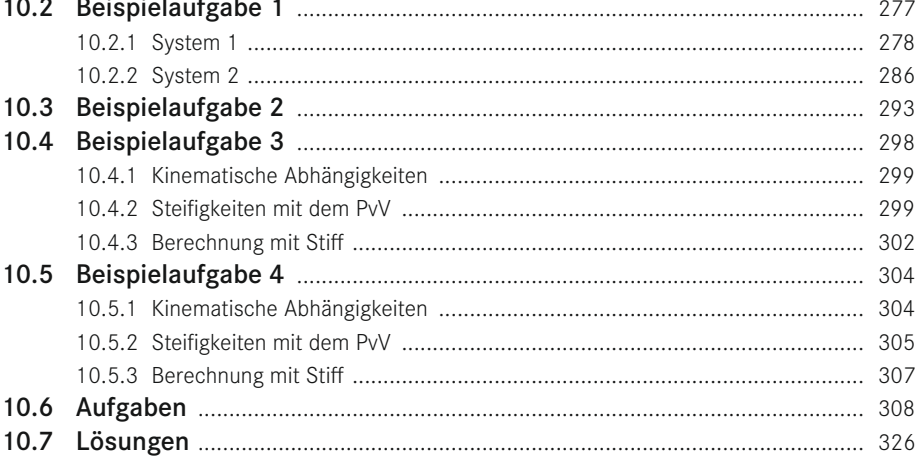

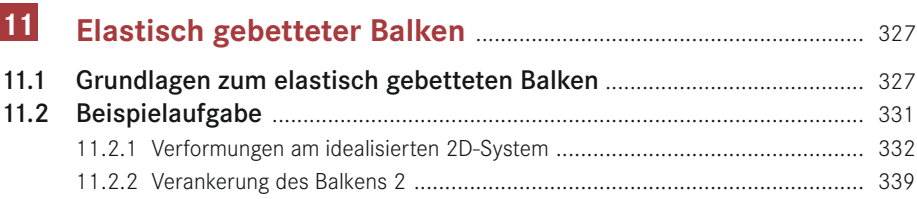

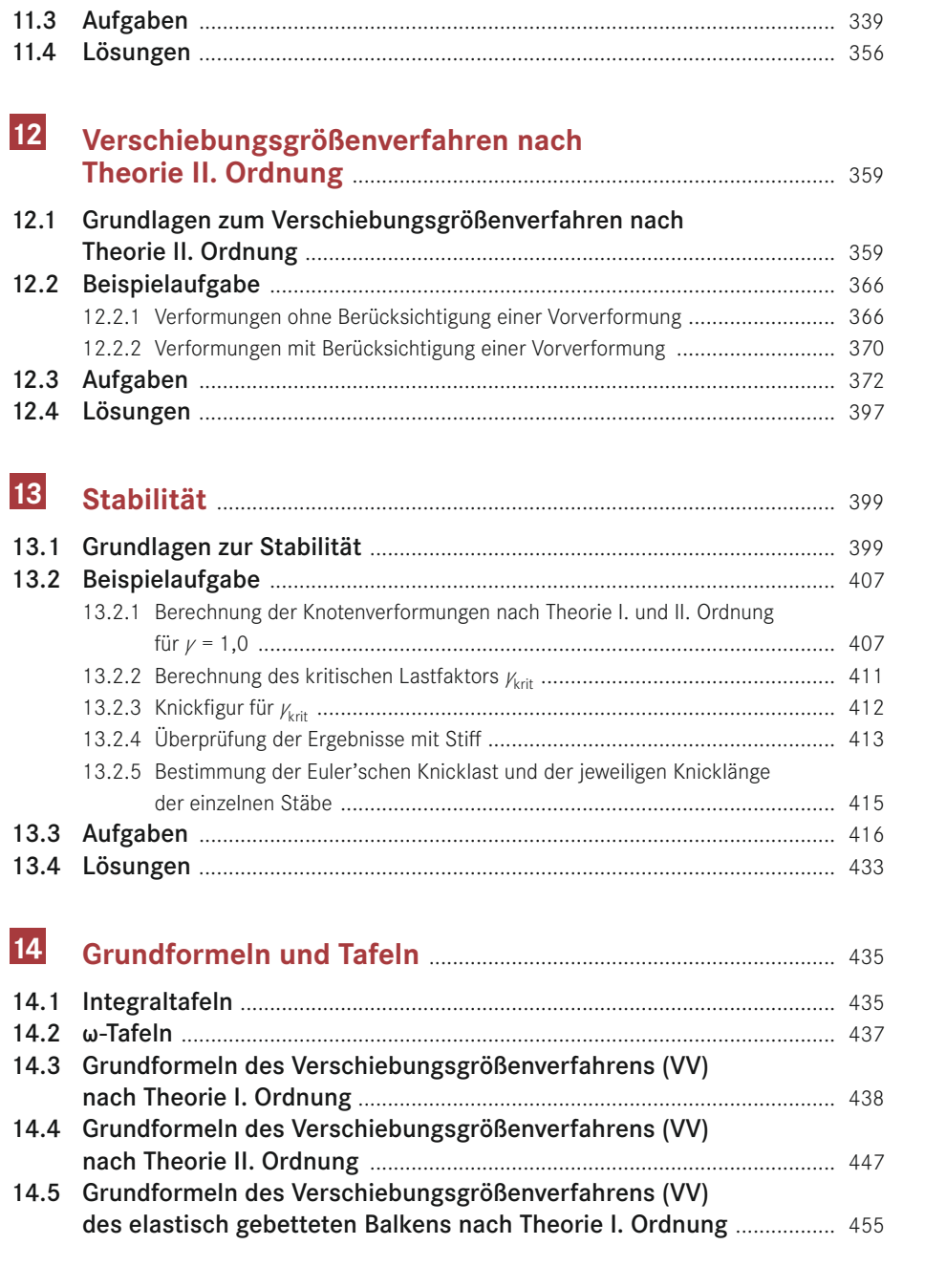

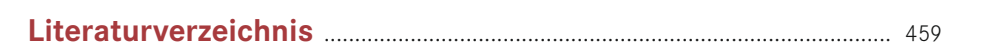

# **1 Einleitung und Definitionen**

### **■ 1.1 Zur Benutzung des Buchs**

Das vorliegende Arbeitsbuch stellt Ihnen eine Aufgabensammlung zu den zentralen Inhalten der im deutschsprachigen Raum stattfindenden Statik-Vorlesungen an Hochschulen und Universitäten bereit.

Jedes Kapitel behandelt einen abgeschlossenen Themeninhalt und beginnt mit einer Aufarbeitung der theoretischen Hintergründe. Dann wird ein Ablaufschema bzw. "Kochrezept" dargestellt und auf umfassende Beispielaufgaben angewendet, für die ausführliche Musterlösungen dargestellt werden. Idealerweise gehen wir davon aus, dass die Leserinnen und Leser des Buches sich intensiv mit diesen Musterlösungen auseinandersetzen, so dass sie Struktur und Ablauf dieser beispielhaften Lösungsgänge sinngemäß auf die folgenden Aufgaben übertragen und dann selbstständig bearbeiten können. Das wird anfänglich nicht einfach sein, ist aber eines der wichtigsten didaktischen Ziele dieses Buches, nämlich Fähigkeiten zur eigenständigen Problemlösung zu entwickeln und einzuüben. Denn genau darauf kommt es im Berufsalltag an, wenn man sich neuen Projekten stellen muss.

Im Rahmen der digitalen Inhalte werden die Themen nochmals aufgegriffen bzw. wiederholt und die zielsichere Anwendung vorgemacht. Dies erfolgt beispielhaft mit der zum Download verfügbaren Software Stiff.

In jedem Kapitel folgen nach den ausführlichen Musterbeispielen weitere 30 Aufgaben zum Selberüben. Sie sind nach Schwierigkeitsgrad klassifiziert, um bei der Orientierung zu helfen, welche Aufgaben Sie sich zutrauen oder um einzuschätzen, wie weit Sie mit dem eigenen Wissensstand und Lernfortschritt bereits gekommen sind. Am Ende jedes Kapitels finden Sie zu jeder Aufgabe Lösungswerte ausgewählter Größen (z. B. Schnittgrößen oder Verschiebungen) für die Kontrolle der eigenen Rechnung. Ein zusätzlicher und überaus wichtiger Lernerfolg wird erzielt, wenn Sie sich parallel zur Handrechnung eine eigene Musterlösung erstellen, indem Sie die Aufgabe mit einer geeigneten Software modellieren und berechnen, wie z. B. mit unserer Software Stiff. Auch dazu braucht man die angegebenen Lösungswerte zur Kontrolle. Sie werden schnell merken, wie die alternativen Herangehensweisen Ihr eigenes Verständnis für Statik und Ihre Sicherheit bei der Handrechnung fördern. Wie Sie mithilfe geeigneter Software eine Musterlösung anfertigen können, dazu finden Sie in den digitalen Inhalten weitere Hilfestellungen.

Jede Aufgabe soll zum Verständnis des Themas beitragen, indem Sie sich über die eigentliche Aufgabenstellung hinaus damit beschäftigen. Es ist dabei sehr wichtig, dass Sie sich dafür Zeit nehmen und jeden Schritt sorgfältig durchführen. Es wird dabei vorkommen, dass Sie die angegebenen Lösungswerte nicht auf Anhieb ermitteln. Dies ist kein Grund zur Verzweiflung, sondern der Beginn des tatsächlichen, gründlichen Lernens, indem Sie Ihre Handrechnung Schritt für Schritt mithilfe der eigenen Musterlösung durchgehen. So können Sie die Fehler entdecken und beurteilen, ob es nur Flüchtigkeitsfehler sind oder tatsächliche Wissenslücken, um die Sie sich nochmal kümmern sollten. Mit einer gründlich bearbeiteten Aufgabe lernen Sie mehr, als wenn Sie viele nur oberflächlich behandeln. Durch diesen Prozess werden Sie am Ende stärker aus der Aufgabe herausgehen – mit dem Ziel einer virtuosen Beherrschung der Inhalte, einem besseren Gefühl für Tragwerke und einer guten Prüfungsnote.

Wir wünschen Ihnen viel Erfolg!

### ■ **1.2 Definition der Auflagersymbole**

Im Folgenden werden allgemein verwendete Auflagersymbole anhand einiger Beispiele und Tabellen eingeführt:

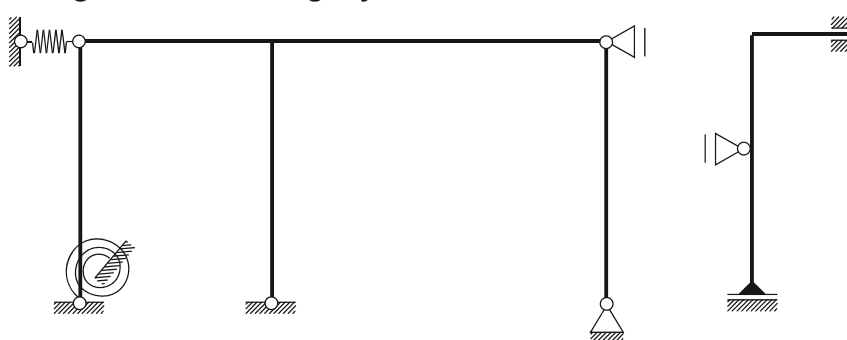

#### **Häufig verwendete Auflagersymbole: Weitere verwendete Auflagersymbole:**

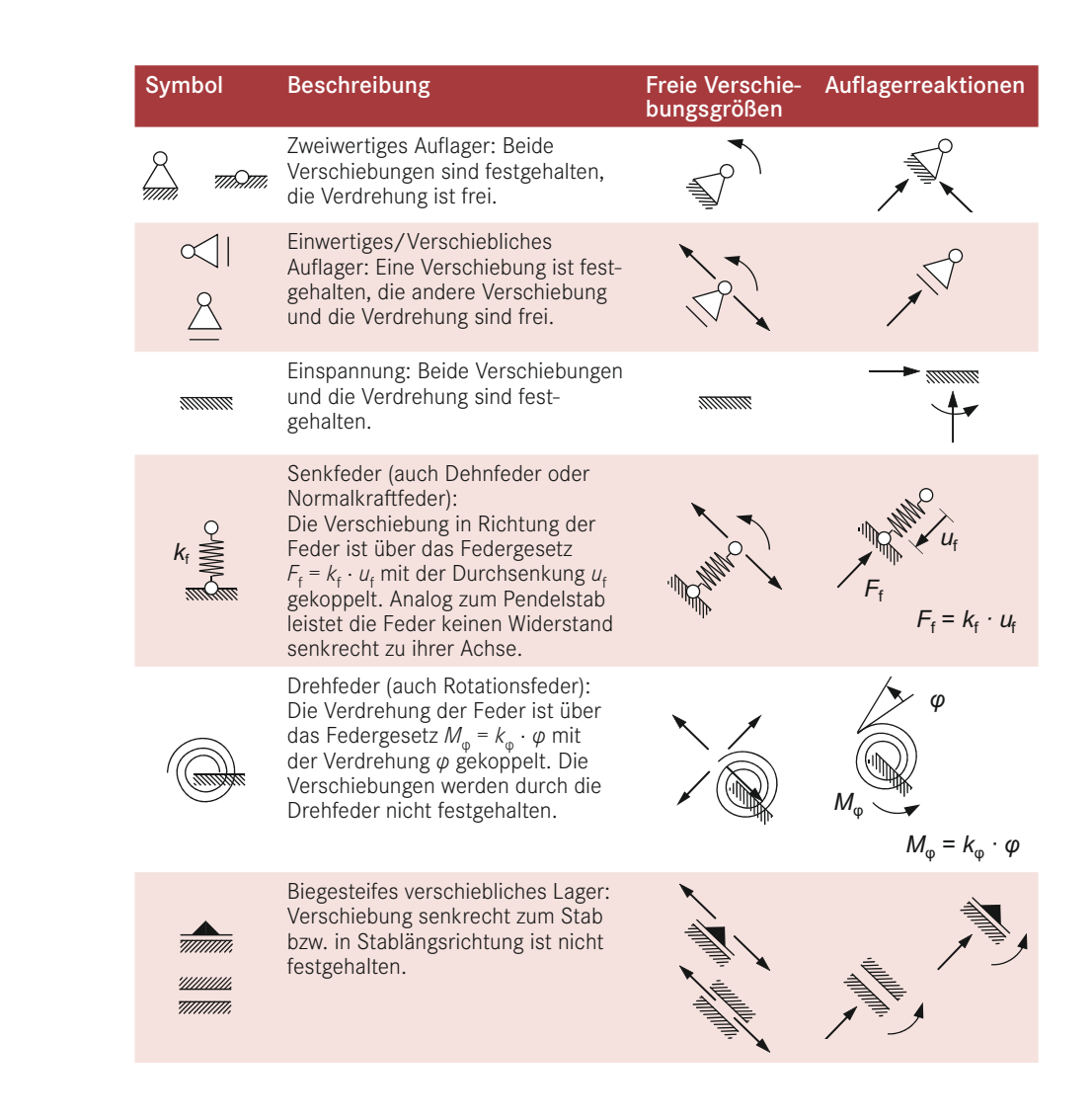

#### Einführung der allgemein verwendeten Lastsymbole:

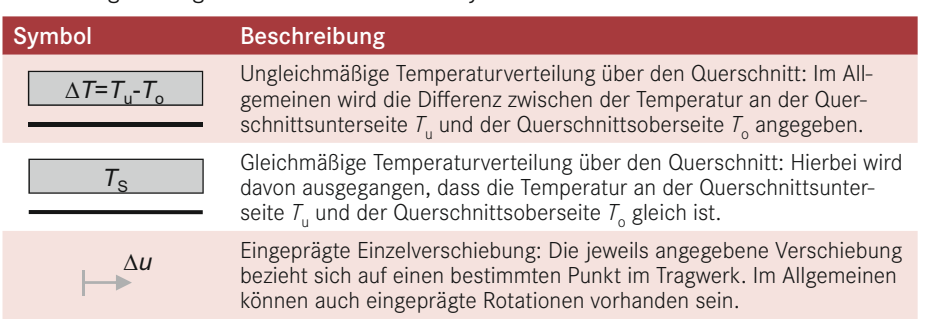

∆*u*

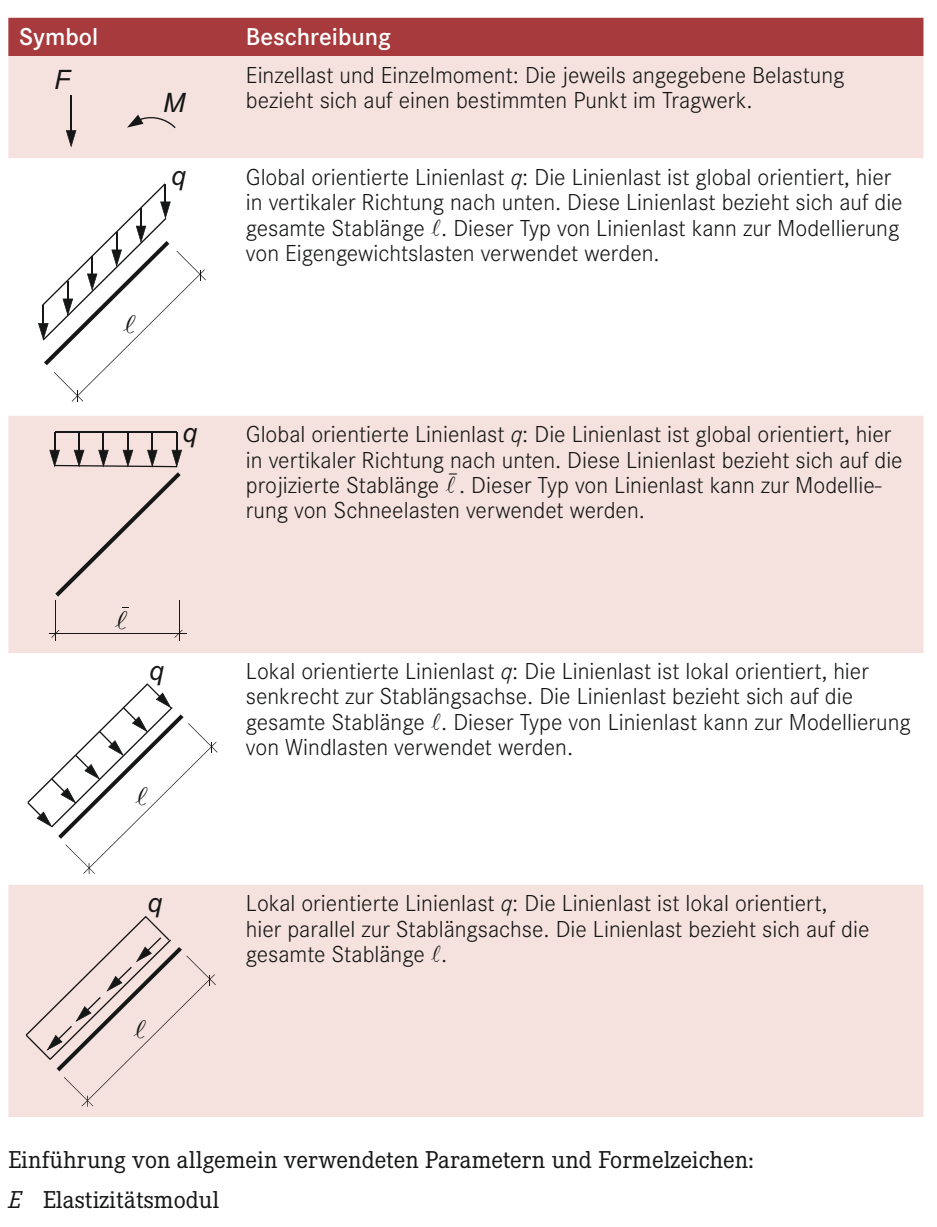

- *G* Schubmodul
- *A* Querschnittsfläche
- *I* Flächenmoment 2. Grades (Flächentragheitsmoment)
- *α* Temperaturausdehnungskoeffizient
- *h* Querschnittshöhe
- *k* Federsteifigkeit

### **■ 1.3 Definition der Gelenkarten**

Symbol Beispiel and Symbol Beispiel and Symbol Beispiel and Symbol Beispiel and Symbol Beispiel and Symbol Beispiel *M*=0 *M*=0 **Beschreibung** <u>M</u> Momentengelenk: Das Momente ist an diesem Punkt *M*=0 *M*=0 *M*=0 gleich Null *M* = 0. Normalkräfte und Querkräfte können *M*=0 ∩ übertragen werden. Querkraftgelenk: Die Querkraft ist gleich an diesem *V*=0 *V*=0 *V*=0 Punkt Null *V* = 0. Normalkräfte und Momente können übertragen werden. *V*=0 *N*=0 *N*=0 *N*=0 *V*=0 *V*=0 *V*=0 Normalkraftgelenk: Die Normalkraft ist an diesem Punkt *N*=0 *N*=0 *N*=0 gleich Null *N* = 0. Querkräfte und Momente können übertragen werden.

Einführung von allgemein verwendeten Gelenktypen:

### ■ **1.4 Allgemeine Hinweise**

In den folgenden Aufgaben wird die Balkentheorie nach Euler-Bernoulli verwendet. Hierbei gelten die bekannten Annahmen:

- Ebenbleiben des Querschnitts,
- Schubverzerrungen können vernachlässigt werden.

Hieraus ergeben sich die zwei wesentlichen Steifigkeiten zur Definition eines Querschnittes aus statischer Sicht:

- Axiale Steifigkeit *EA* als Produkt aus Elastizitätsmodul *E* und Querschnittsfläche *A*
- Biegesteifigkeit *EI* als Produkt aus Elastizitätsmodul *E* und Flächenmoment 2. Grades *I* um die lokale y-Achse

Aus baustatischer Sicht kann oft für Querschnitte mit entsprechenden Steifigkeiten die Annahme getroffene werden, dass eine unendlich große Steifigkeit vorliegt (*EA* und/oder *EI* → ∞). Diese Annahme erleichtert im Allgemeinen die Handrechnung. Für die Modellierung eines Tragwerks mithilfe eines Computerprogramms muss für jede Steifigkeit eine endliche Größe angegeben werden. Bei der Definition der Steifigkeiten ist hierbei zu beachten, dass die unendliche Steifigkeit mittels einer ausreichend großen Zahl, d. h. mehrere Zehnerpotenzen größer als die größte vorkommende Steifigkeit, berücksichtigt wird. Hierbei sollten jedoch die Grenzen numerischer Berechenbarkeit unbedingt beachtet werden.

# **2 Tragwerksbeurteilung**

Videos zu diesem Kapitel finden Sie unter

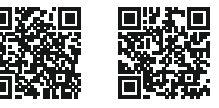

## **■ 2.1 Grundlagen zur Tragwerksbeurteilung**

Zur Beurteilung der Lagerung und des inneren Aufbaus eines Tragwerks ist der Grad der statischen Unbestimmtheit eine wichtige Aussage. Er ist u. a. auch ein Maß für die Redundanz des Tragwerks gegenüber Versagen. Bei Anwendung der Auf- und Abbaukriterien kann gleichzeitig auch die Brauchbarkeit eines Systems beurteilt werden. Abzählformeln vergleichen dagegen nur die Zahl der statisch unbekannten Größen und die verfügbaren Bestimmungsgleichungen. Eine in allen Fällen zweifelsfreie Bestimmung des Grades der statischen Unbestimmtheit ist damit nicht möglich. Von der Verwendung von Abzählformeln wird daher abgeraten.

Beim Vorgehen nach dem Abbaukriterium wird das Tragwerk kontrolliert durch gedachte Schnitte in ein brauchbares, statisch bestimmtes System überführt. Die Zahl der dabei freigeschnittenen inneren Größen entspricht dem Grad der statischen Unbestimmtheit.

Bei der Anwendung des Abbaukriteriums greift man auf die drei in Tabelle 2.1 dargestellten statisch bestimmten und brauchbaren Grundtragwerke zurück.

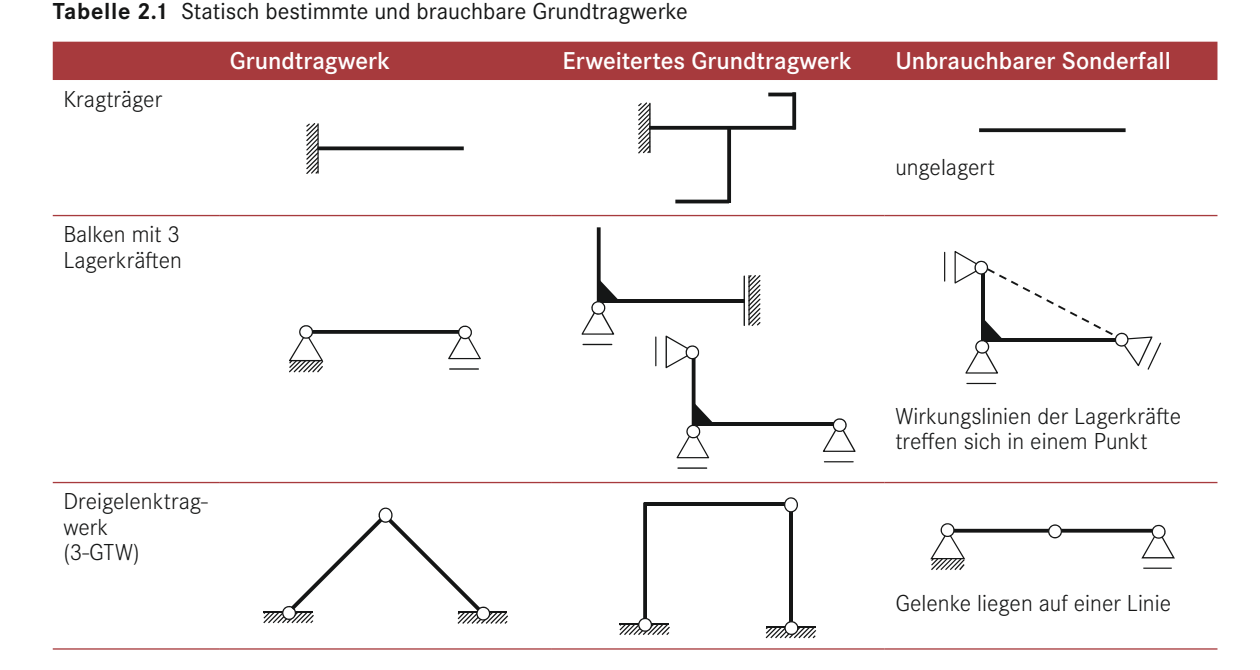

Der Nachweis der Brauchbarkeit ist automatisch erbracht, wenn

- das Tragwerk in ein statisch bestimmtes System überführt werden kann, welches aus Kombinationen der Grundtragwerke besteht und
- die kinematischen Ausnahmefälle vermieden werden (vgl. auch Kapitel 4 Polplan, Kinematik).

Für die Überführung in ein statisch bestimmtes System sind Teil- oder Vollschnitte erforderlich. Die Anzahl der ausgelösten Lager- bzw. Schnittkräfte, d. h. der statischen Unbekannten oder Überzähligen (vgl. Kapitel 7 – Kraftgrößenverfahren), bestimmt den Grad *n* der statischen Unbestimmtheit.

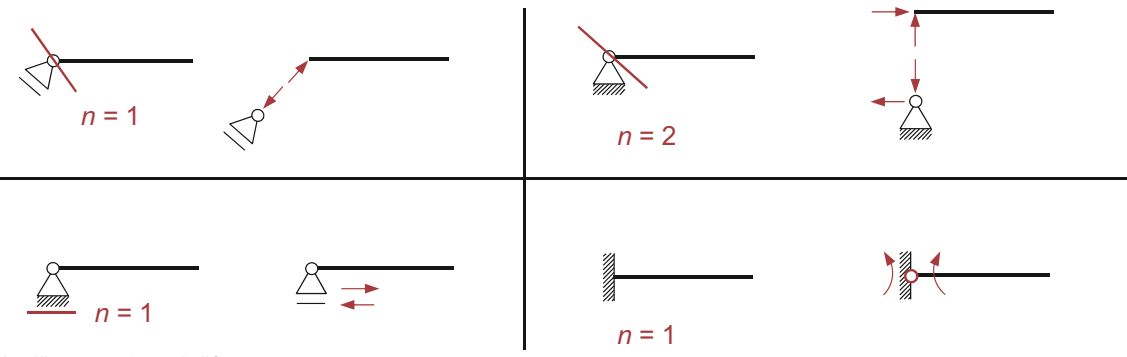

Auslösen von Lagerkräften

Verbindet ein zusätzlich eingeführtes Gelenk *m* Stäbe, so werden *n* = *m* – 1 unbekannte Kraftgrößen ausgelöst.

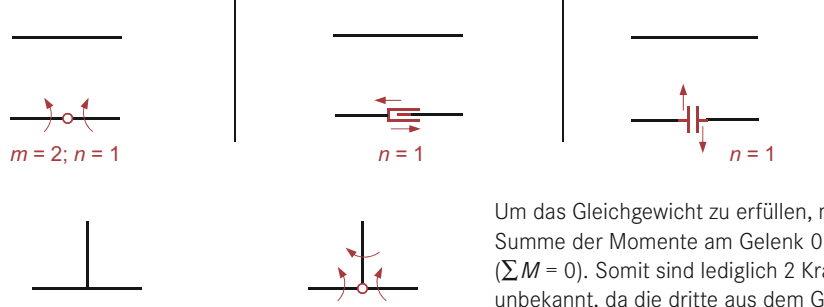

*m* = 3; n = 2 *m* = 3; n = 2

Um das Gleichgewicht zu erfüllen, muss die Summe der Momente am Gelenk 0 ergeben (∑*M* = 0). Somit sind lediglich 2 Kraftgrößen unbekannt, da die dritte aus dem Gleichgewicht am Gelenk bestimmbar ist.

Auslösen von Schnittgrößen durch Einführen von Gelenken

*<sup>n</sup>* = 1 *<sup>n</sup>* = 1

*<sup>n</sup>* = 1 *<sup>n</sup>* = 1

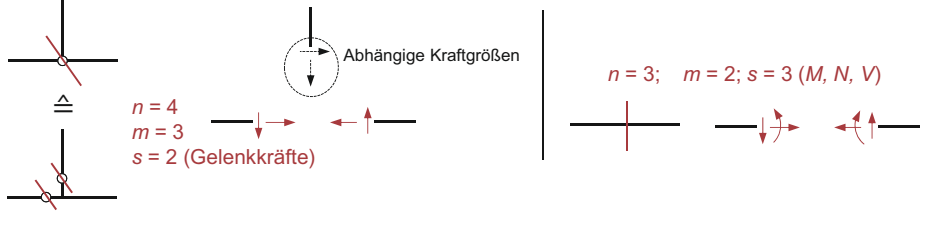

Entfernen von Gelenken von Entfernen von Gelenken Vollschnitt eines Stabes

Entstehen am Vollschnitt *m* Schnittufer, so werden *n* = (*m* – 1) ⋅ *s* unbekannte Kraftgrößen ausgelöst. Dabei ist *s* die Zahl der ursprünglich übertragbaren Schnittgrößen.

### **■ 2.2 Beispielaufgabe 1**

Machen Sie das nachstehende Tragwerk auf drei unterschiedliche Arten statisch bestimmt.

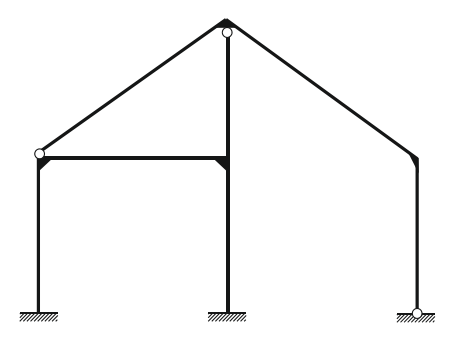

Das gegebene Tragwerk wird in statisch bestimmte Grundsysteme (Kragträger, Balken mit 3 Lagerkräften, 3-Gelenk-Tragwerk) zerlegt. Die Anzahl der dabei freigeschnittenen Schnittgrößen entspricht dem Grad der statischen Unbestimmtheit *n*.

Für das gegebene Tragwerk gilt: *n* = 6.

Im Folgenden werden mehrere Lösungsmöglichkeiten aufgezeigt, doch sind auch andere Lösungen möglich:

*Anmerkung: Die Zahlen geben die Anzahl der jeweils freigeschnittenen Schnittgrößen an.*

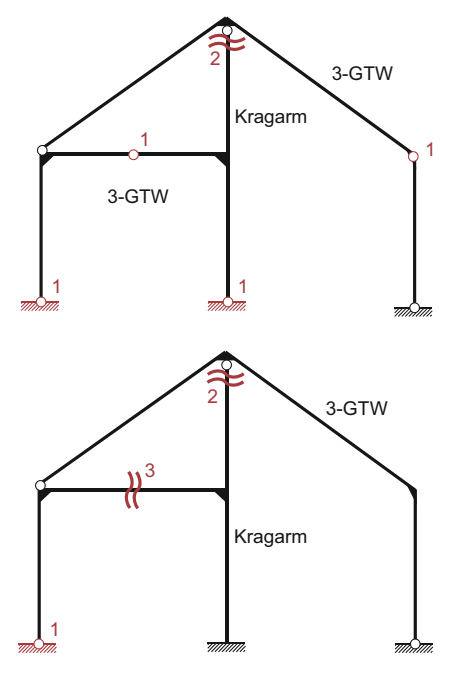

#### **Variante 1:**

Das Tragwerk besteht aus einem 3-Gelenk-Tragwerk (links), an das ein senkrechter Kragarm anschließt. An dieses System wird ein weiteres 3-Gelenk-Tragwerk angehängt. Da der Kragarm direkt am oberen Gelenk durchgeschnitten wird, werden hier nur 2 Schnittgrößen frei (im Gelenk gilt *M* = 0).

#### **Variante 2:**

Bei dieser Möglichkeit wird das Tragwerk in zwei separate Systeme (einem Kragarm und ein 3-Gelenk-Tragwerk) aufgeteilt. Beim Schnitt direkt am Gelenk werden 2 Schnittgrößen freigeschnitten (vgl. Variante 1).